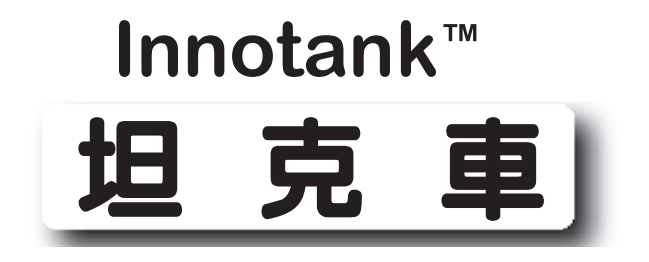

# **組裝說明書**

**版本** 1.0

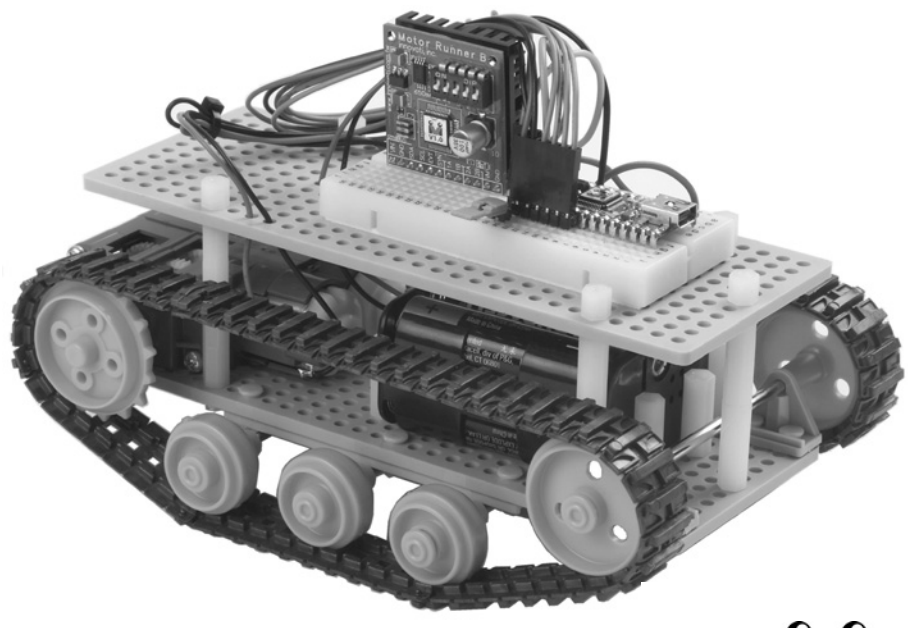

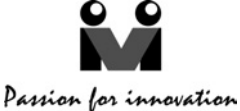

#### **商標**

Innovati®, & 圖案與BASIC Commander® 為利基應用科技股份有限公司之註冊 商標。InnoBASIC™及cmdBUS™為利基應用科技股份有謦公司之商標。

©2008-2009利基應用科技股份有謦公司版權所有

基於對產品的持續改善,本公司得不經通知隨時變更本資料或本資料中所提及 之產品。未經本公司書面同意或授權,不可重製、散布本產品局部或全部內容。

#### **免責聲明**

使用者在使用本產品所做的任何應用,使用者須自行承擔一切風險。公司對於 因使用本產品所生之直接、間接或荏帶損害,包括且不謦設備損失、人身安全健康 損失、利潤信譽損失,不負任何責任。本公司產品不可使用於救生或相關儀器設 備。未滿14歲兒童須有成人陪同方可使用本產品進行相關實驗。

#### **勘誤**

希望使用者會覺得這是一本生動而且實用的組裝手冊。我們花費很多心力於讓 這本手冊更加完整而正確的傳達我們希望使用者了解的訊息,然而難免仍有疏漏之 處。為了提供使用者手冊提供最新最詳實的資訊,我們會持續改善增補手冊內容。 如在本手冊中發現錯誤之處, 歡迎利用電子郵件service@innovati.com.tw 與我們連 絡。如有任何相關資訊更新皆會揭露於網站上,請經常瀏覽我們的網站 http://www.innovati.com.tw,以便獲知最新資訊。

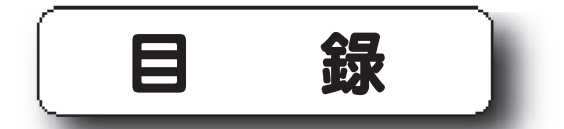

 $\begin{bmatrix} \begin{bmatrix} 0 & 0 & 0 \\ 0 & 0 & 0 \\ 0 & 0 & 0 \\ 0 & 0 & 0 \\ 0 & 0 & 0 \\ 0 & 0 & 0 \\ 0 & 0 & 0 \\ 0 & 0 & 0 & 0 \\ 0 & 0 & 0 & 0 \\ 0 & 0 & 0 & 0 \\ 0 & 0 & 0 & 0 & 0 \\ 0 & 0 & 0 & 0 & 0 \\ 0 & 0 & 0 & 0 & 0 \\ 0 & 0 & 0 & 0 & 0 & 0 \\ 0 & 0 & 0 & 0 & 0 & 0 \\ 0 & 0 & 0 & 0 & 0 & 0 \\ 0 & 0 & 0 &$ 

 $\overline{\phantom{a}}$ 

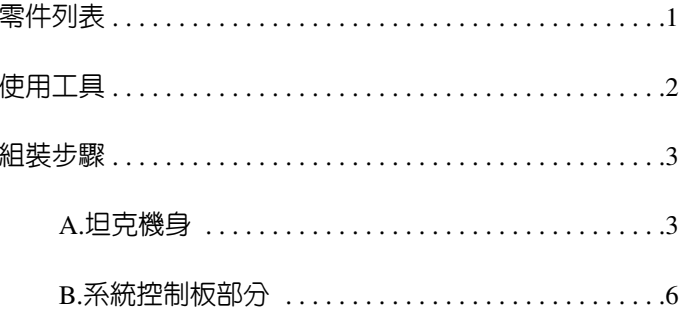

**零件列表**

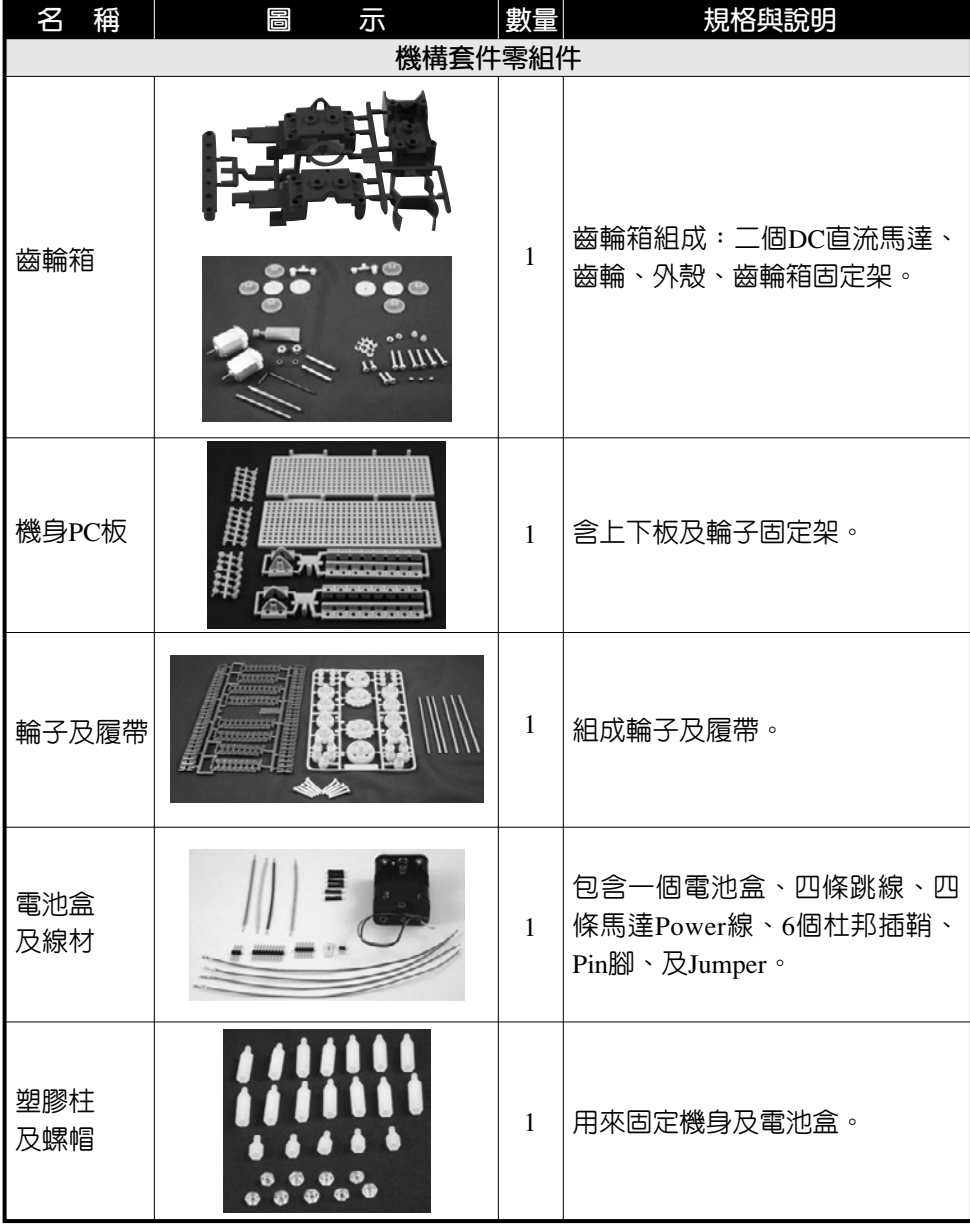

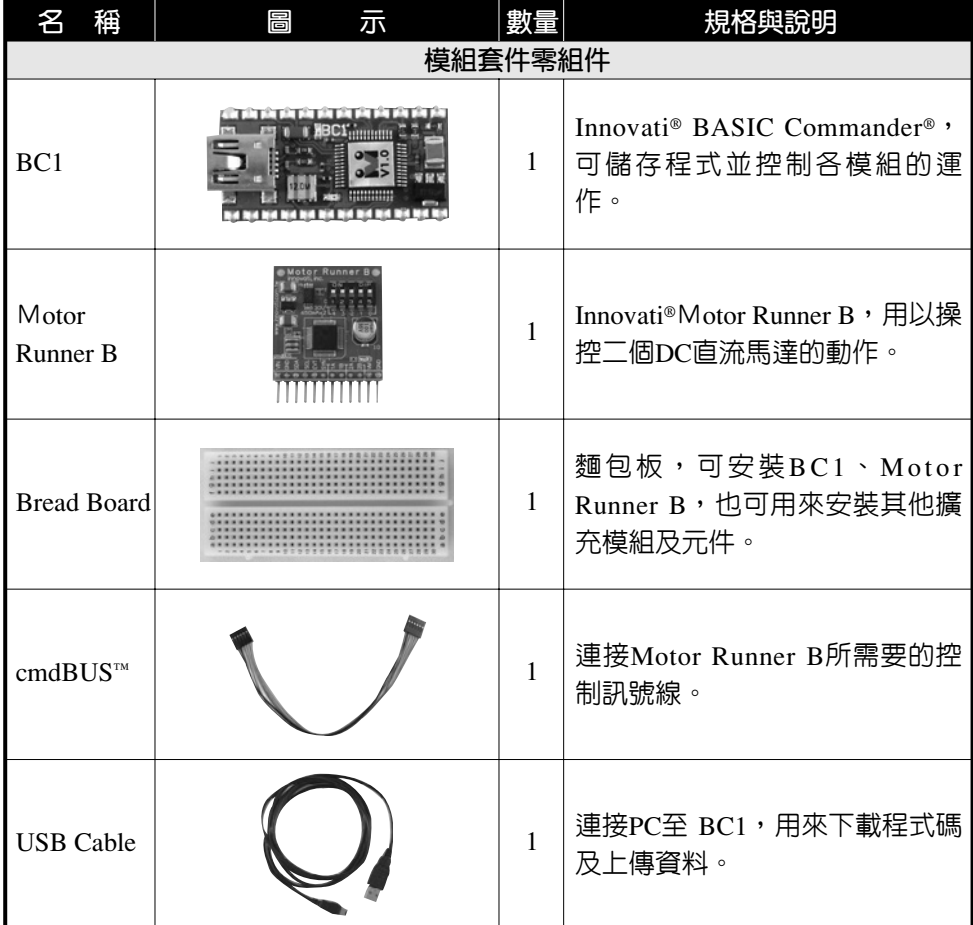

## **使用工具**

 $\mathcal{L}_{\mathcal{A}}$ 

- 十字螺絲起子
- 尖嘴鉗
- 剝線鉗

**組裝步驟**

### A. **坦克機身**

1. 組合齒輪箱: 參考所附之TAMIYA公司之組裝說明書將齒輪箱組成如下 圖。

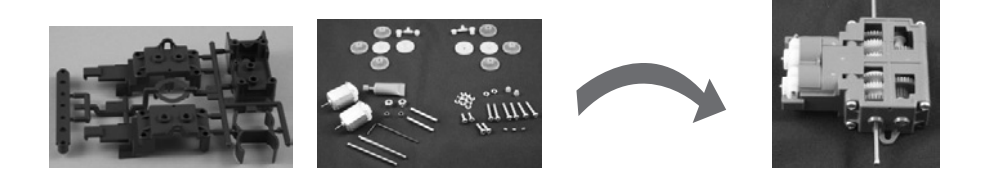

2. 焊上四條馬達Power線,請注意二個馬達的正負位置剛好相反。

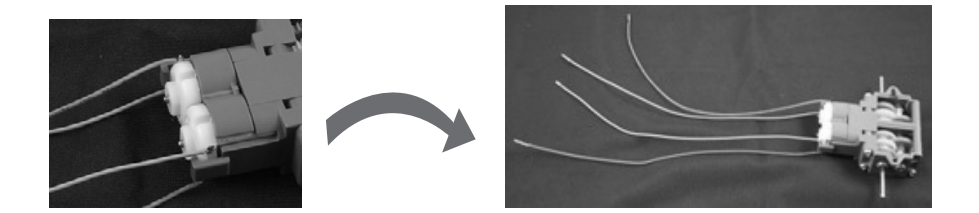

3. 以斜口鉗在機身PC板二側各剪一個三角缺口,齒輪輪固定架裝在背面。

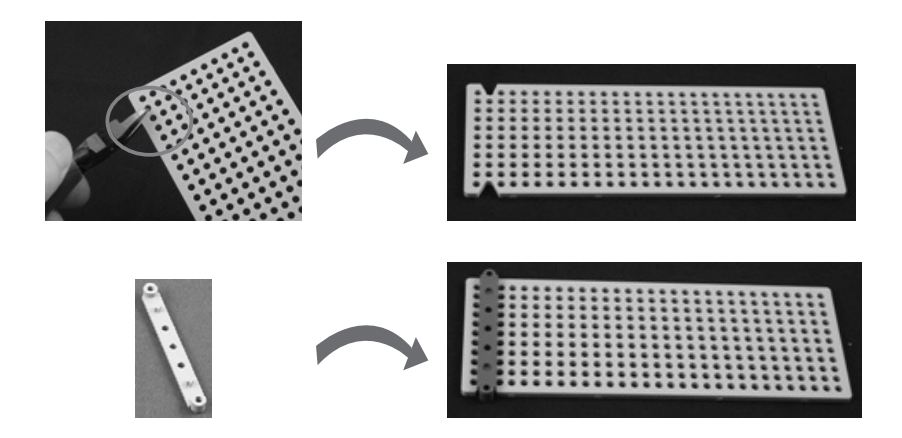

4. 將齒輪箱鎖在固定架上,齒輪箱在PC板正面,與背面的固定架將PC板夾 在中間,鎖上螺絲。

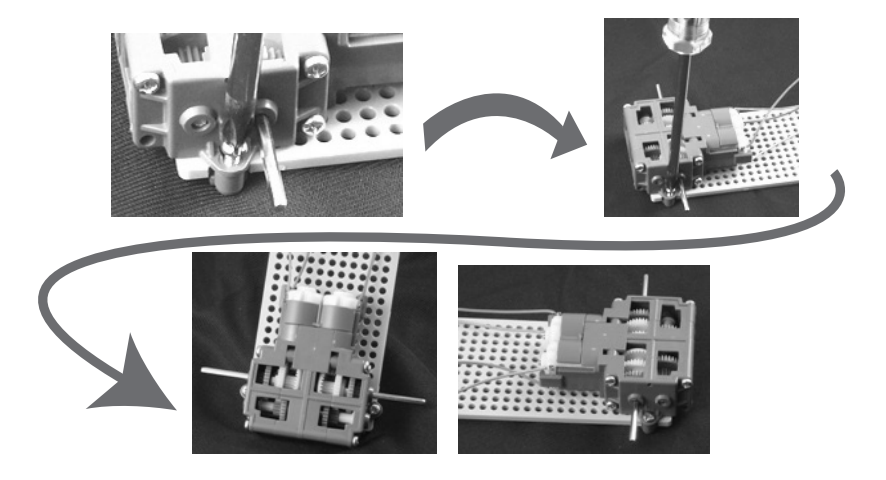

5. 裝底盤輪子: 插銷及輪子裝法如下圖, 將三個輪子鎖在PC板背面。

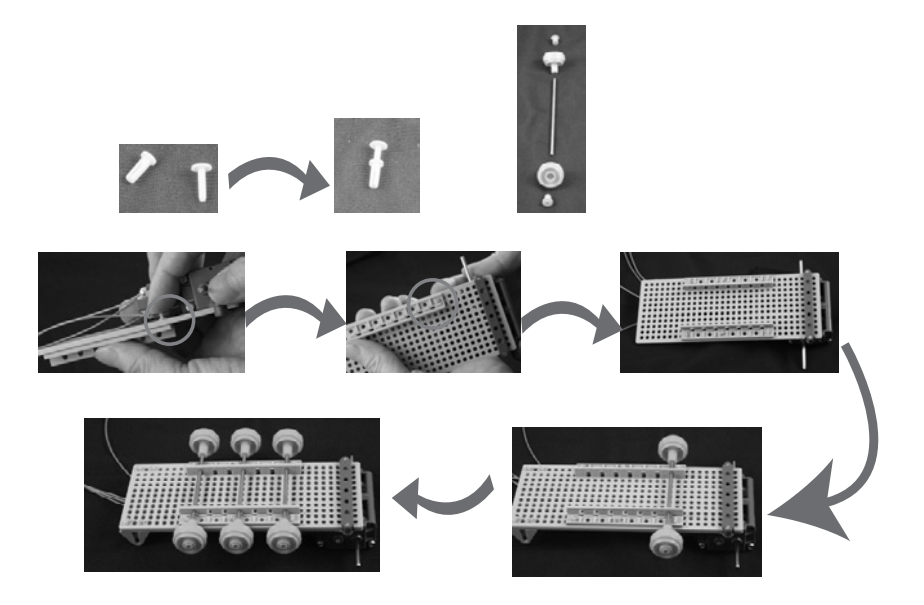

6. 裝前、後輪: 將後輪(平滑輪)裝在正面三角架上,前輪(鋸齒輪)裝在齒輪 箱金屬軸上。

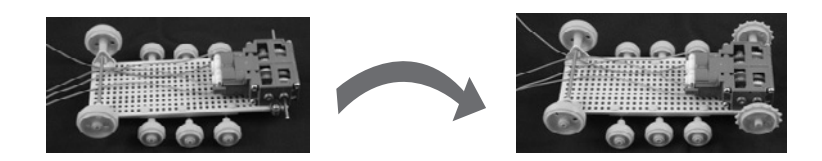

7. 組合履帶:將一長帶、二中帶、及一短帶,如下圖組成一條履帶。

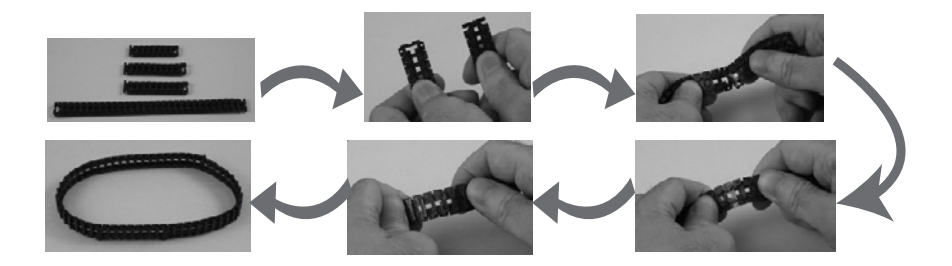

8. 裝履帶:如圖裝上二邊履帶。

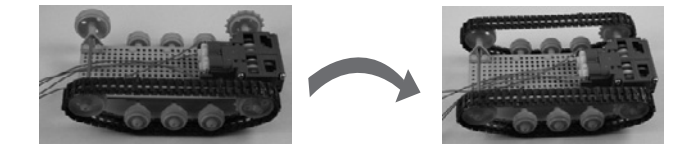

9. 鎖塑膠柱: 先鎖上四個短的塑膠柱, 當電池盒固定架用, 再鎖上五個長 的塑膠柱(長塑膠柱是由二支短塑膠柱組合),用來支撐上PC板。

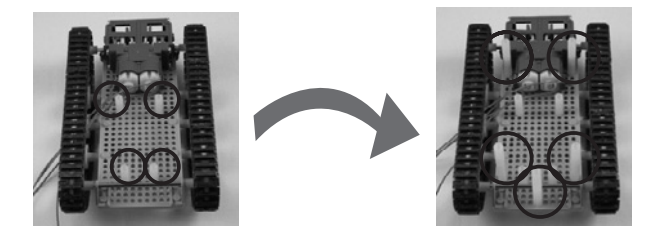

10. 裝電池盒:為避免線頭短路,建議先不裝上電池。

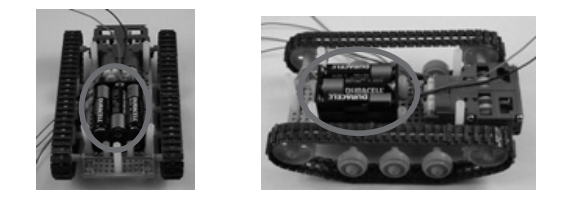

11. 裝上PC板:將六條線材穿過PC板,織材端插上杜邦插鞘,並將PC板鎖 上,坦克機身即完成。

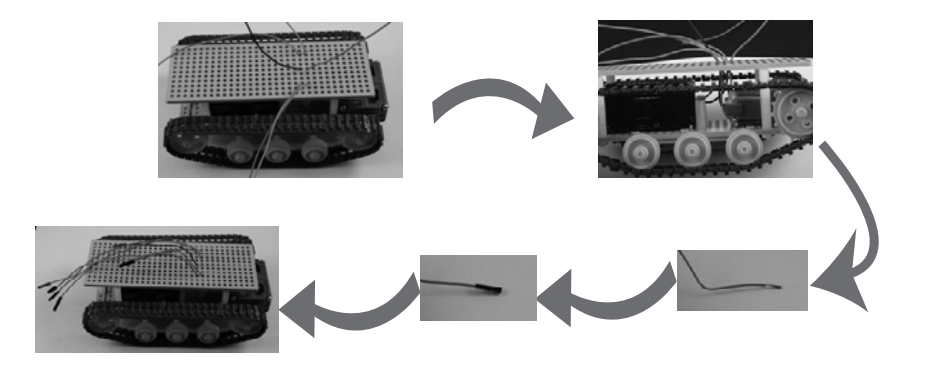

- B. **系統控制板鑑分**
	- 1. 貼上麵包板

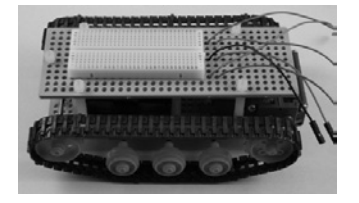

2. 分別將BC1、Motor Runner B、跳線、及Pin腳如下圖插在麵包板上。BC1 的腳位座標為1c~12c, 1g~12g, Motor Runner B的腳位座標為18e~29e.

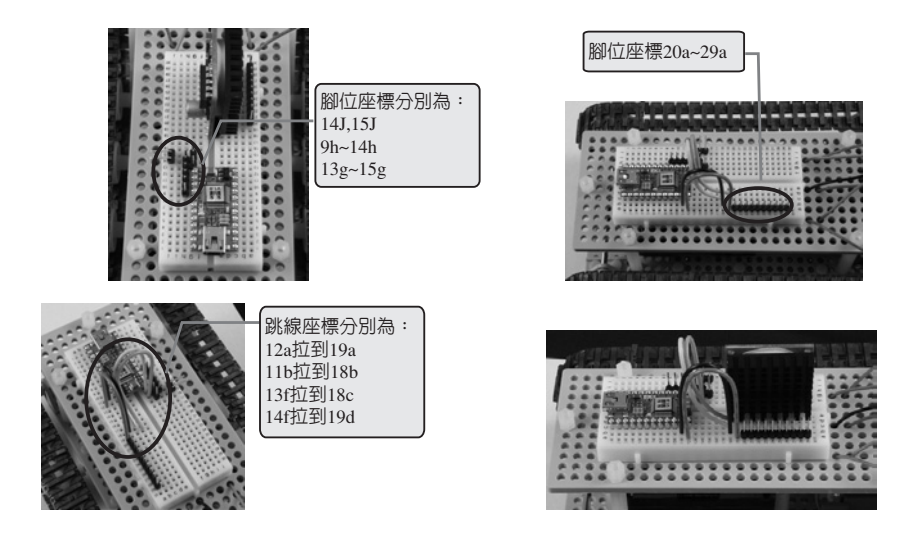

3. 插上四條馬達Power線, 及二條電池Power線。

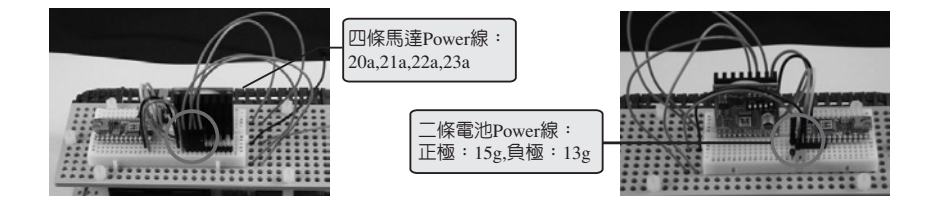

4. 插上 cmdBUS™排線。

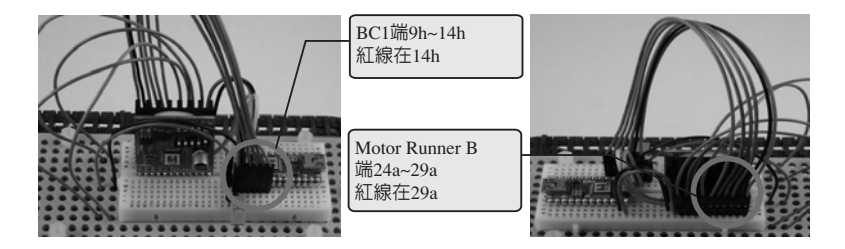

5. 插上Jumper當電源開關, 即完成坦克作品。

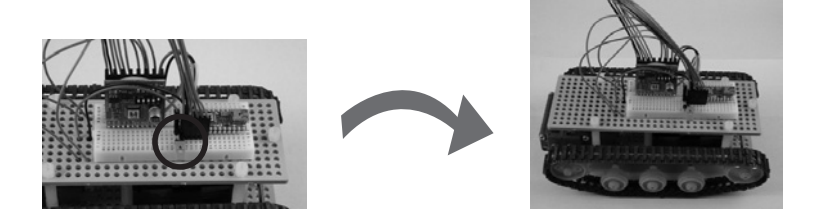